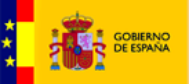

# Punto General de Entrada de Facturas Electrónicas entre Empresas

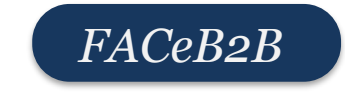

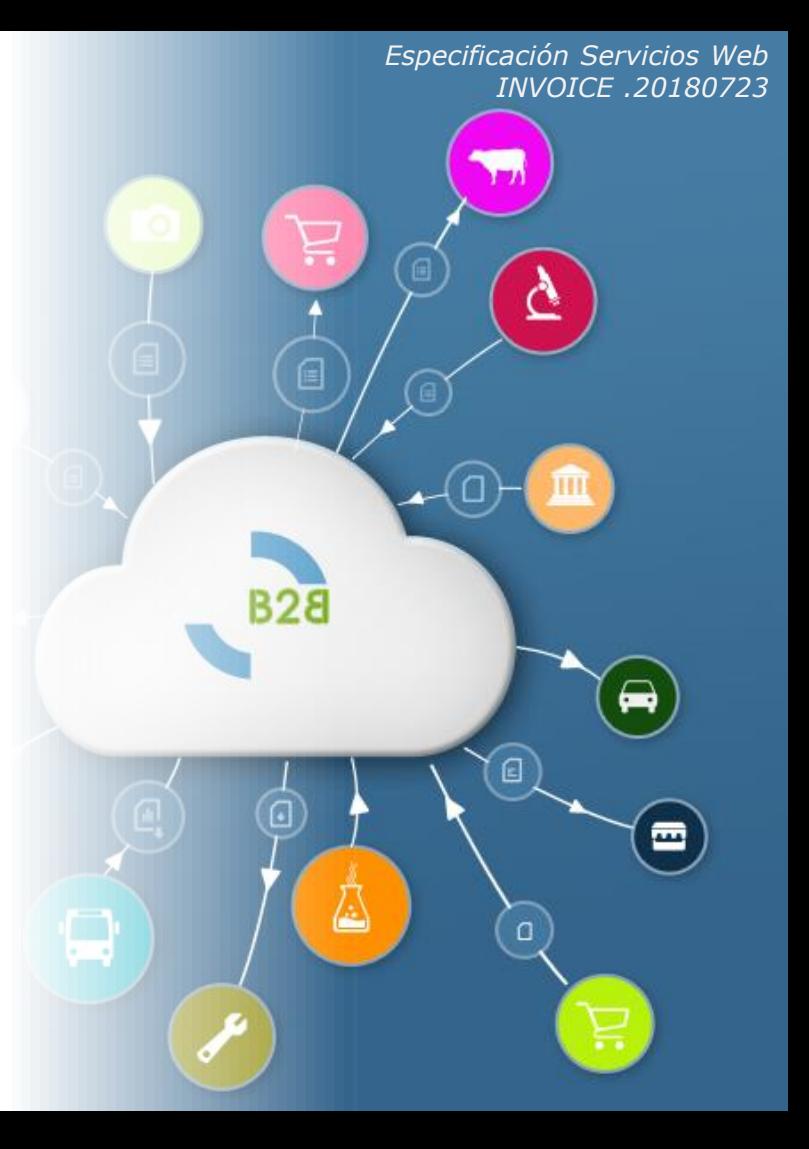

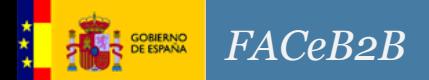

- 0. Introducción Interfaces
- 1. Perfiles de Acceso al Servicio
- 2. Seguridad del servicio
- 3. Descripción de Operaciones
	- 3.1 Operación SendInvoice
	- 3.2 Operación RequestInvoiceCancellation
	- 3.3 Operación GetInvoiceDetails
	- 3.4 Operación GetRegisteredInvoices
	- 3.5 Operación GetInvoiceCancellations
	- 3.6 Operación DownloadInvoice
	- 3.7 Operación ConfirmInvoiceDownload
	- 3.8 Operación AcceptInvoiceCancellation
	- 3.9 Operación RejectInvoiceCancellation
	- 3.10 Operación RejectInvoice
	- 3.11 Operación MarkInvoiceAsPay
	- 3.12 Operación ValidateInvoiceSignature
	- 3.13 Operación GetCodes

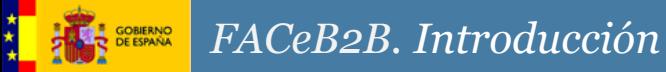

La Disposición adicional trigésima segunda de la Ley 9/2017 de Contratos del Sector Público establece la obligación de presentación de facturas en un registro administrativo e identificación de órganos establece. En el punto 3 de la mencionada disposición adicional se indica que antes del 30 de junio de 2018, por el Ministerio de Hacienda y Función Pública, se pondrá a disposición de los operadores económicos y particulares un **Registro Electrónico Único** que, entre otras funcionalidades, **permitirá acreditar la fecha en que se presenten facturas** por los subcontratistas al contratista principal y **traslade dichas facturas al destinatario de las mismas** conforme a la configuración para recibir las facturas electrónicas que consignen en el directorio de empresas. FACeB2B es el sistema proporcionado por el MINHAFP que prestará dicho servicio.

Además enmarcado dentro del GT de FACe Sector Privado, este sistema proporcionará la funcionalidad de HUB de distribución de facturas para aquellos clientes o empresas de servicios de facturación que de manera discrecional deseen hacer uso del sistema para sus relaciones B2B, para las relaciones de prestación de bien o servicio que no estén enmarcadas en la Ley 9/2017.

## Interfaces

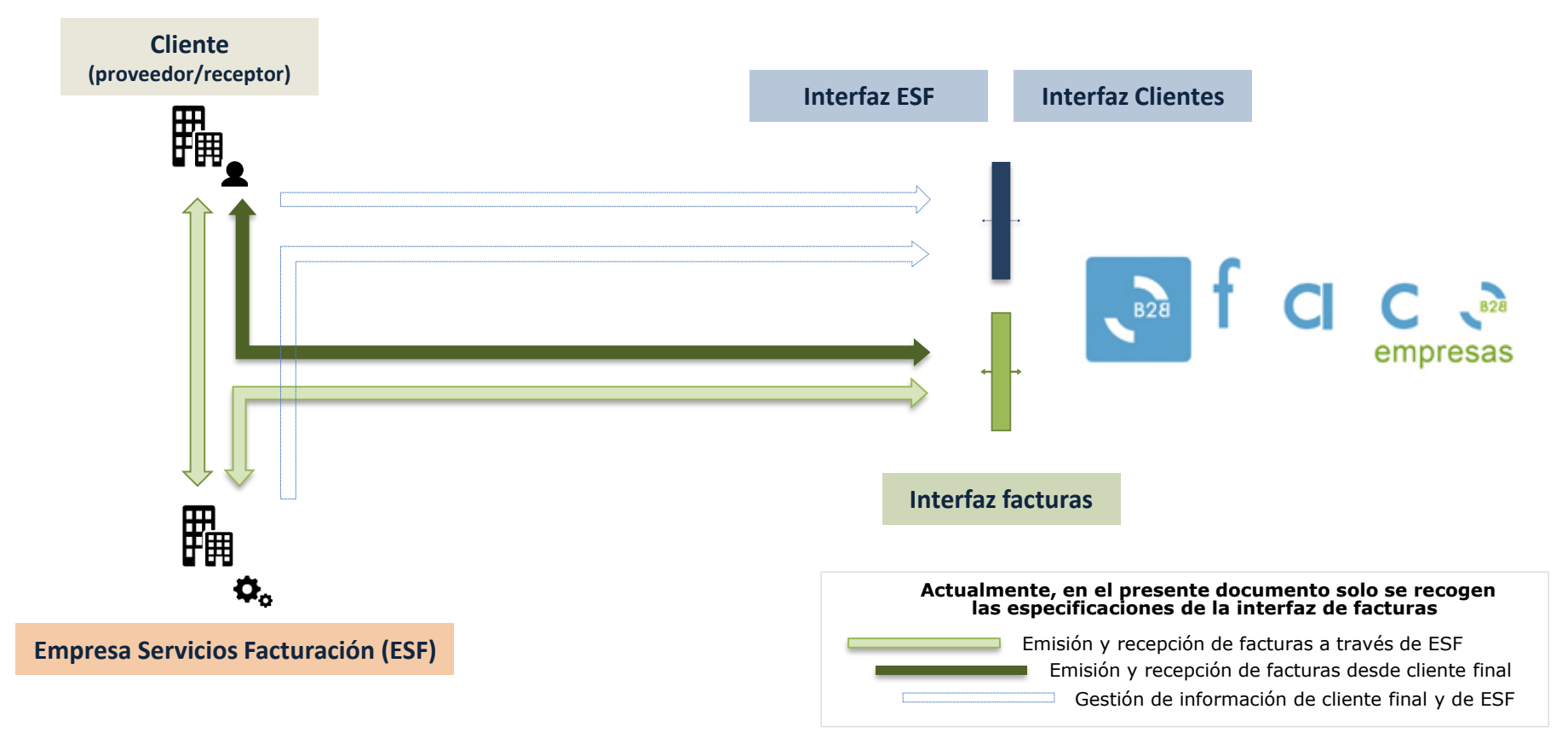

**Ministerio de Hacienda y Función Pública – Secretaría General de Administración Digital**

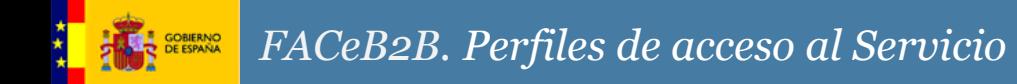

Perfiles

**Solo se contempla un único perfil de acceso a lo servicios, el de empresa de servicios de facturación** que será una persona física o jurídica que presente facturas en FACeB2B. Podrá ser una empresa de servicios de facturación (ESF) que presta servicios a terceros a través de medios telemáticos. O una empresa final (proveedor o cliente) que decide prescindir de los servicios de una ESF.

Los servicios de las tres interfaces definidas en FACeB2B: *invoice, clients, invoicing service* deberán ser consumidos por ESFs o por clientes que prescindan de un ESF. En ningún caso podrán ser utilizadas directamente por clientes finales a los que un ESF proporcione servicios de conexión a FACeB2B.

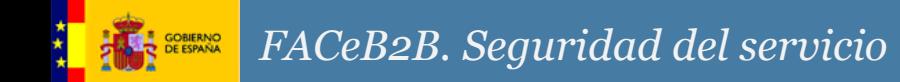

Securización mediante WS-Security

La seguridad del servicio contempla el uso de tokens de seguridad, en concreto del token de tipo BinarySecurity basado en certificados x509.

El token irá firmado en el mensaje y la firma XML se generará siguiendo el algoritmo [http://www.w3.org/2001/10/xml-exc-c14n#](http://www.w3.org/2001/10/xml-exc-c14n)

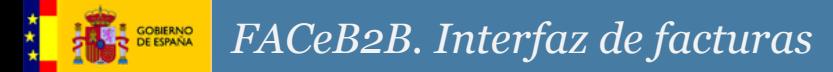

#### Interfaz INVOICE – Descripción de operaciones

3.1 Operación SendInvoice

3.2 Operación RequestInvoiceCancellation

- 3.3 Operación GetInvoiceDetails
- 3.4 Operación GetRegisteredInvoices
- 3.5 Operación GetInvoiceCancellations
- 3.6 Operación DownloadInvoice
- 3.7 Operación ConfirmInvoiceDownload
- 3.8 Operación AcceptInvoiceCancellation
- 3.9 Operación RejectInvoiceCancellation
- 3.10 Operación RejectInvoice
- 3.11 Operación MarkInvoiceAsPay
- 3.12 Operación ValidateInvoiceSignature
- 3.13 Operación GetCodes

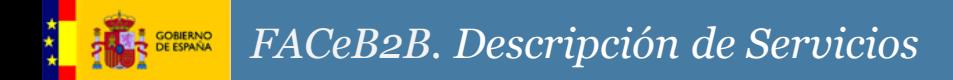

## Operación 3.1. SendInvoice

- **Descripción**: Envío de la factura electrónica a la unidad receptora definida por el destinatario de la factura. La factura queda en estado registrada.
- Información de Entrada
	- Campo **invoiceFile [InvoiceFileType]** (*Obligatorio*). Fichero con los datos de la factura electrónica (.xsig).
	- Campo **attachmentFile** [**AttachmentFileType**] (*Opcional*). Fichero comprimido relativos a los adjuntos asociados a una factura electrónica.
- Información de Salida
	- Campo **resultStatus [ResultType]** (*Obligatorio*). Devuelve el estado del resultado de la operación (código, descripción, código de seguimiento, etc.)
	- Campo **invoiceSummary [InvoiceType]** (*opcional*). Devuelve un resumen de los datos de la factura enviada.

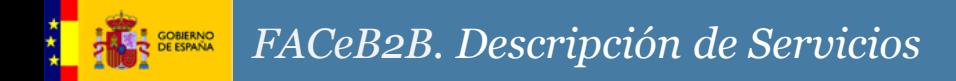

Operación 3.2. RequestInvoiceCancellation

- **Descripción**: Solicita la anulación de una factura electrónica.
- Información de Entrada
	- Campo **registryNumber [string]** (*Obligatorio*). Número de registro de una factura.
	- Campo **reason** [**string**] (*Obligatorio*). Motivo de la solicitud de anulación de la factura.
	- Campo **comment** [**string**] (*Opcional*). Comentario adicional al motivo tipado de solicitud de anulación.
- Información de Salida
	- Campo **resultStatus [ResultType]** (*Obligatorio*). Devuelve el estado del resultado de la operación (código, descripción, código de seguimiento, etc.)

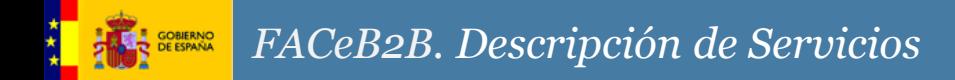

#### Operación 3.3. GetInvoiceDetails

- **Descripción**: Consulta del detalle de información de una factura electrónica.
- Información de Entrada
	- Campo **registryNumber [string]** (*Obligatorio*). Número de registro de una factura.
- Información de Salida
	- Campo **resultStatus [ResultType]** (*Obligatorio*). Devuelve el estado del resultado de la operación (código, descripción, código de seguimiento, etc.)
	- Campo **invoiceDetail [InvoiceType]** (*Opcional*). Datos básicos de la factura.

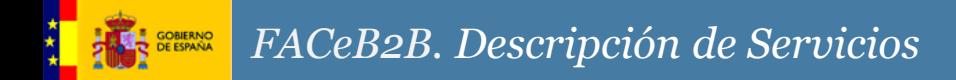

#### Operación 3.4. GetRegisteredInvoices

- **Descripción**: Consulta de las facturas electrónicas en estado registrada.
- Información de Entrada
	- $N/A$
- Información de Salida
	- Campo **resultStatus [ResultType]** (*Obligatorio*). Devuelve el estado del resultado de la operación (código, descripción, código de seguimiento, etc.)
	- Campo **newRegisteredInvoices [InvoiceRegistryNumbersType]**  (*Opcional*). Listado de los número de registros de aquellas facturas que están estado registrado. El listado presenta un máximo de 500 facturas.

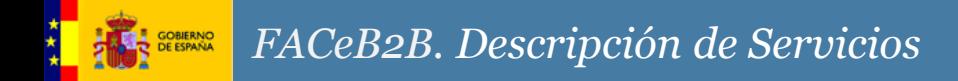

#### Operación 3.5. GetInvoiceCancellations

- **Descripción**: Consulta de las facturas que tienen una solicitud de anulación.
- Información de Entrada
	- $\cdot$  N/A
- Información de Salida
	- Campo **resultStatus [ResultType]** (*Obligatorio*). Devuelve el estado del resultado de la operación (código, descripción, código de seguimiento, etc.)
	- Campo **newRequestsInvoiceCancellations [InvoiceRegistryNumbersType]**  (*Opcional*). Listado de los número de registros de aquellas facturas de las que se han solicitado la anulación. El listado presenta un máximo de 500 facturas.

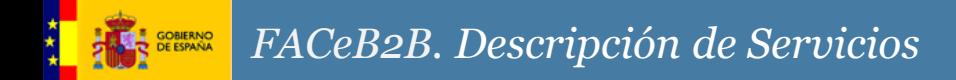

#### Operación 3.6. DownloadInvoice

- **Descripción**: Descarga de la factura electrónica.
- Información de Entrada
	- Campo **registryNumber [string]** (*Obligatorio*). Número de registro de una factura.
	- Campo **signatureValidationMode [SignatureValidationModeType]** (*Opcional*). Modo de validación de la firma de la factura.
- Información de Salida
	- Campo **resultStatus [ResultType]** (*Obligatorio*). Devuelve el estado del resultado de la operación (código, descripción, código de seguimiento, etc.)
	- Campo **invoiceDetail[InvoiceType]** (Opcional). Datos básicos de la factura.
	- Campo **invoiceFile [InvoiceFileType]** (Opcional). Fichero con los datos de la factura electrónica (.xsig).
	- Campo **attachmentFile** [**AttachmentFileType**] (Opcional). Ficheros comprimido relativo a los adjuntos asociados a una factura electrónica.
	- Campo **reportFile [ValidationReportFileType]** (Opcional). Fichero relativo al informe del estado de la validación de la firma.

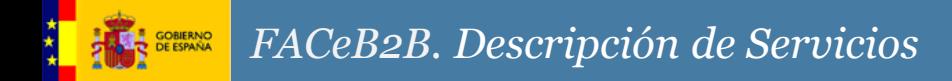

Operación 3.7. ConfirmDonwloadInvoice

- **Descripción**: Confirma la descarga de la factura. La confirmación desencadena el cambio de estado de la factura: de registrada a registrada en plataforma.
- Información de Entrada
	- Campo **registryNumber [string]** (*Obligatorio*). Número de registro de una factura.
- Información de Salida
	- Campo **resultStatus [ResultType]** (*Obligatorio*). Devuelve el estado del resultado de la operación (código, descripción, código de seguimiento, etc.)

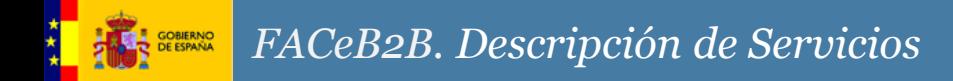

Operación 3.8. AcceptInvoinceCancellation

- **Descripción**: Acepta la solicitud de anulación de la factura. La aceptación cambia el estado de la factura a cancelada.
- Información de Entrada
	- Campo **registryNumber [string]** (*Obligatorio*). Número de registro de una factura.
- Información de Salida
	- Campo **resultStatus [ResultType]** (*Obligatorio*). Devuelve el estado del resultado de la operación (código, descripción, código de seguimiento, etc.)

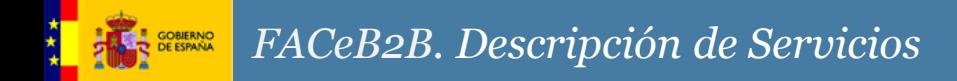

Operación 3.9. RejectInvoiceCancellation

- **Descripción**: Rechaza la solicitud de anulación de la factura.
- Información de Entrada
	- Campo **registryNumber [string]** (*Obligatorio*). Número de registro de una factura.
	- Campo **comment** [**string**] (*Obligatorio*). Comentario sobre el motivo de rechazo.
- Información de Salida
	- Campo **resultStatus [ResultType]** (*Obligatorio*). Devuelve el estado del resultado de la operación (código, descripción, código de seguimiento, etc.)

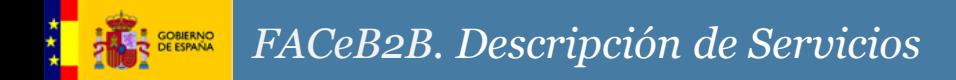

## Operación 3.10. RejectInvoice

- **Descripción**: Rechaza la factura. Esta acción motiva el cambio de estado de la factura a Rechazada.
- Información de Entrada
	- Campo **registryNumber [string]** (*Obligatorio*). Número de registro de una factura.
	- Campo **reason** [**string**] (*Obligatorio*). Motivo de rechazo de la factura.
	- Campo **comment** [**string**] (*Opcional*). Comentario adicional al motivo tipado de rechazo.
- Información de Salida
	- Campo **resultStatus [ResultType]** (*Obligatorio*). Devuelve el estado del resultado de la operación (código, descripción, código de seguimiento, etc.)

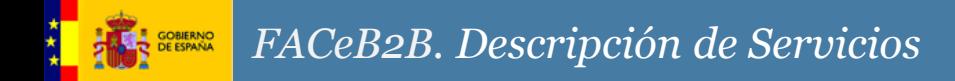

#### Operación 3.11. MarkInvoiceAsPaid

- **Descripción**: Marca como pagada una factura electrónica.
- Información de Entrada
	- Campo **registryNumber [string]** (*Obligatorio*). Número de registro de una factura.
- Información de Salida
	- Campo **resultStatus [ResultType]** (*Obligatorio*). Devuelve el estado del resultado de la operación (código, descripción, código de seguimiento, etc.)

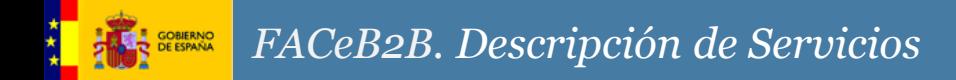

#### Operación 3.12. ValidateInvoiceSignature

- **Descripción**: Valida la firma contenida en una factura electrónica.
- Información de Entrada
	- Campo **registryNumber [string]** (*Obligatorio*). Número de registro de una factura.
	- Campo **invoiceFile[InvoiceFileType]** (Obligatorio) : Xml de la factura.
- Información de Salida
	- Campo **resultStatus [ResultType]** (*Obligatorio*). Devuelve el estado del resultado de la operación (código, descripción, código de seguimiento, etc.)
	- Campo **reportFile [ValidationReportFileType]** (*Opcional*). Fichero relativo al informe del estado de la validación de la firma. Según signature validation report.xsd

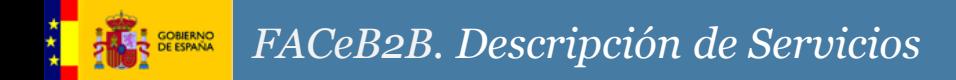

## Operación 3.13. GetCodes

- **Descripción**: Recupera los distintos códigos usados en la gestión de facturación por tipo de concepto.
- Información de Entrada
	- Campo **codeType [string]** (*Optativo*). Código correspondiente a la tipología de códigos. Si no define el codeType se devolverán todos los códigos.
		- **invoiceStatus**: Estados de la factura.
		- **rejectionReason**: Motivos de rechazo.
		- **cancellationReason:** Motivos de solicitud de anulación de una factura.
- Información de Salida
	- Campo **resultStatus [ResultType]** (*Obligatorio*). Devuelve el estado del resultado de la operación (código, descripción, código de seguimiento, etc.)
	- Campo **codes[CodesType]** (*Obligatorio*). Listado de los códigos solicitados. Cada código contiene un número de código y una descripción del mismo.

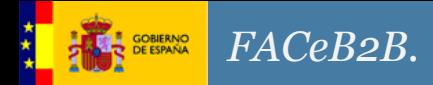

Manteniendo la compatibilidad con el mayor número de integradores, se publica la interfaz de facturas bajo SOAP RPC Encoded y RPC Literal. En la iniciativa de FAČeB2B del Centro de Transferencia y Tecnología (http://administracionelectronica.gob.es/ctt/faceb2b/descargas) encontrará los WSDL de integración.

La estructura de los WSDL es la siguiente.

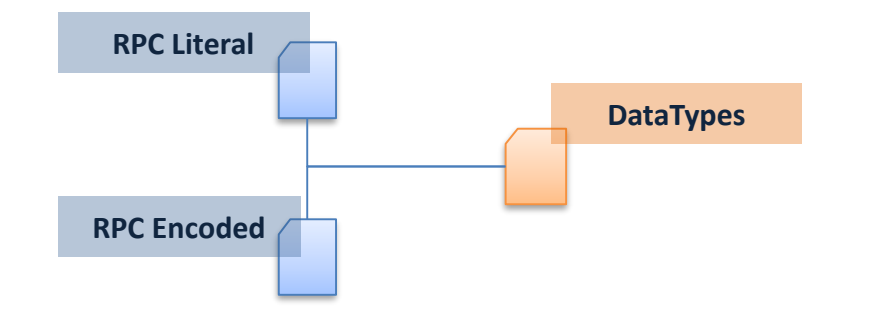

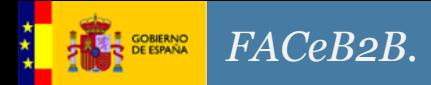

Obligatorio: Las facturas presentadas a FACeB2B deberán llevar informado un centro administrativo del comprador con el rol "receptor". El resto de roles de facturas son opcionales.

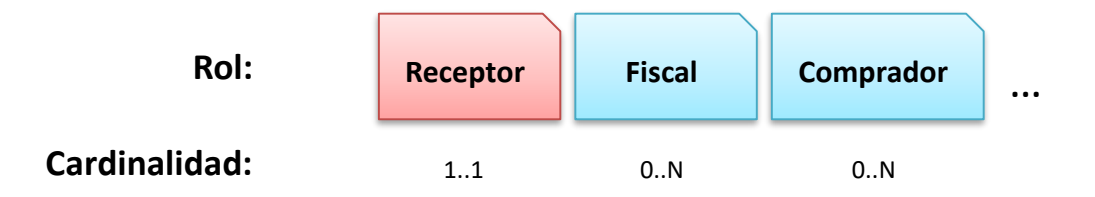

Actualmente el formato *facturae* no acepta un código de más de 10 caracteres como código de un centro administrativo. Actualmente el código DIRe de una unidad tiene un tamaño de 15 caracteres. Por tanto, mientras no se apruebe la nueva versión de dicho formato, esta información se incluirá en la extensión fb2b\_extension. Donde además se podrá incluir información del órgano gestor asociado al contrato del contratista con la administración y el número de referencia o expediente, cuando la factura esté asociada al artículo 216 de la Ley 9/2017.

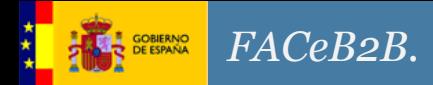

Se publica extensión al formato facturae (fb2b\_extensionv1\_1.xsd) donde se recogen los siguientes conceptos:

#### **publicSectorInformation**

**publicOrganismCode:** Código DIR3 del órgano gestor asociado al contrato del contratista con la administración. Obligatorio para facturas asociadas al artículo 216 de la Ley 9/2017 de Contratos del Sector Público.

**contractReference:** (opcional) número de expediente, referencia, etc del contrato del contratista con la administración, cuando sea exigida su cumplimentación.

#### **buyerCentresType**

**receiverAdministrativeCentre:** (obligatorio) DIRe de la unidad del cliente receptora de la factura (al ser única en este campo no es necesario informar del rol).

**administrativeCentres:** (opcional) resto de unidades necesarias para la tramitación interna de la factura en el cliente.

**Ministerio de Hacienda y Función Pública – Secretaría General de Administración Digital**

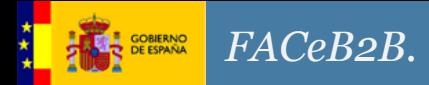

**sellerCentresType**

**administrativeCentres:** (opcional) centros administrativos de unidades DIRe del emisor.